# **NAME**

faxcron − *HylaFAX* routine maintenance script

## **SYNOPSIS**

**/usr/local/sbin/faxcron** [ **−n** ] [ **−l** *lastrun* ]

# **DESCRIPTION**

**faxcron** is a command script that does routine upkeep tasks in a *HylaFAX* spooling directory hierarchy. This script is intended to be invoked from *cron*(8C) on behalf of the fax user (often the ''fax'' user is uucp) once a day, with the standard output sent by mail to the *HylaFAX* administrator. For example, the following crontab might be set up for the fax user:

25 23 \*\*\* sh /usr/local/sbin/faxcron | mail FaxMaster

The *faxcron* script does the following work:

- report statistics for facsimile transmitted since the last time *faxcron* was run.
- report statistics for facsimile transmitted in the past week.
- report statistics for facsimile received since the last time *faxcron* was run.
- report statistics for facsimile received in the past week.
- report any recent calls that failed suspiciously and return the associated trace log;
- purge data that is 30 days or older from the remote machine information directory;
- delete information that is 30 days or older from session trace log files;
- remove files from the tmp directory that are older than 1 day;
- remove files in the received facsimile queue that are 7 days or older;
- report sites that are currently having jobs rejected; and
- force all session log files to be owned by the fax user and kept with protection mode 644.

#### **OPTIONS**

- **−n** Forces *faxcron* to run without updating any files.
- **−l** *lastrun* Forces the notion of the last time that *faxcron* was run to be *lastrun*. The value of *lastrun* is a date and time string of the form ''MM/DD/YY HH:MM'' (the *date*(1) format string ''%D %H:%M'').
- **−info** *n* Set the expiration time for data in the info database to be *n* days.
- **−log** *n* Set the expiration time for session log data to be *n* days.
- **−rcv** *n* Set the expiration time for files in the received facsimile queue to be *n* days.
- **−tmp** *n* Set the expiration time for files in the tmp directory to be *n* days.
- **−mode** *m* Set the file protection mode for session logs to *m* (a command line argument to *chmod*(1)).

## **NOTES**

This script requires *nawk*(1) or *gawk*(1) and a *date (1)* program that supports the ''+format'' option.

If session logs are to be kept private this script must be modified to filter out sensitive information such as calling card numbers. (It should also be run with ''−mode 0600'' so that session log files are not publicly readable.)

### **FILES**

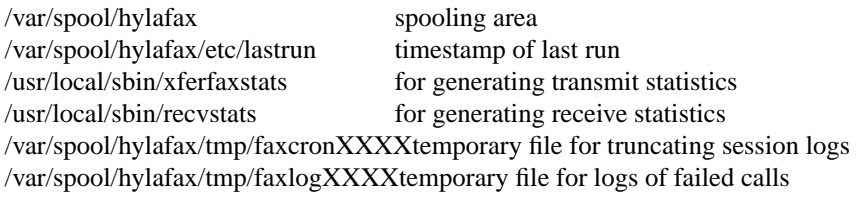

# **SEE ALSO**

*cron*(8C), *faxq*(8C), *faxgetty*(8C), *faxsend*(8C), *xferfaxstats*(8C), *recvstats*(8C), *hylafax-server*(5F)